## Fonte Rousseau Police True-Type et PostScript

version du 10 avril 2001 © Dominique Montel, tous droits réservés http://www.berlioz.tm.fr - email : dmontel@berlioz. tm. fr

Le texte d'accompagnement pour comparer est en Times.

Cette police est à usage de petites illustrations à placer dans du texte. Les tailles des symboles sont volontairement inégales pour que leur apparence soit agréable quand l'objet est juxtaposé à du texte.

Une clef  $\oint$  est relativement petite, alors qu'un tremblement  $\sim$  est relativement grand.

Il suffit d'entrer le caractère correspondant et de choisir la police 'Rousseau'. Il peut être nécessaire d'utiliser une aide à l'entrée de 'caractères spéciaux' si votre traitement de texte place des guillemets, des apostrophes à la française et non à l'anglaise.

On a utilisé des touches permettant l'usage sur Mac et sur PC, en essayant de trouver des moyens mnémotechniques :

la clé de sol & se fait avec & par analogie à la forme de ce symbole

la clé de fa  $\mathcal P$  se fait avec ) par analogie à sa forme :

la clé d'ut  $\mathbb R$  est la voisine de la clé de sol avec le é :

le dièse  $\sharp$  se fait avec '+' (plus) le bémol  $\flat$  est donc '-' moins, le bécarre  $\sharp$  est '=' égal, le double dièse  $x$  est un grand X, alors que le double bémol  $\phi$  est un petit x

les notes en Majuscule ont la hampe vers le haut :

pour la carrée  $\equiv$  faire un 'k', un 'R', la ronde  $\sim$  un 'r', la blanche  $\int$  un 'B', la noire  $\Box$  un 'N', croche  $\Diamond$  un 'C', double-croche  $\Diamond$  un 'D', triple-croche  $\Diamond$  un  $T'$ , quadruple  $\mathbb{R}$  un 'Q'.

les notes peuvent être mises hampe vers le bas, avec les mêmes lettres mais sans majuscule. Noire, croche, blanche, etc  $\int \int \int \int \int \int$ 

toutes les notes peuvent être pointée.  $\Box$ . en ajoutant un point '.' (point bas). Il y a aussi pour les autres besoins  $\cdot \cdot$  des points moyens ';' et aussi  $\cdot$ ' des points hauts '?' (aussi  $\ddot{\gamma}$  pour pointer les silences).

Les silences  $\bullet$  pause '1',  $\bullet$  demi-pause '2',  $\lambda$  soupir '3',  $\gamma$  demi '4', etc  $\gamma$   $\gamma$   $\gamma$ 

La mesure en C se fait avec 'A', en  $\mathfrak k$  avec 'a',  $\frac{4}{4}$  avec '8' et  $\frac{9}{8}$  avec '9' les autres  $\frac{2}{4}$  se font avec 'E' ou encore  $\frac{2}{2}$  'e',  $\frac{3}{4}$  'I' et  $\frac{3}{8}$  'i',  $\frac{6}{8}$  avec '!',  $\frac{12}{8}$  avec 'c',  $\frac{2}{8}$  avec '»',  $\frac{3}{2}$  avec '',  $\frac{6}{4}$  avec (.

Les nuances  $p$  avec 'p'  $f$  avec 'f'

les deux sforzando  $sf$  et  $sfz$  se font avec 's' et 'S' Point d'orgue  $\bigcap$  en haut 'U' et  $\bigcup$  en bas 'u'

Petites liaisons  $\frown$  haut 'L' et  $\smile$  bas 'l', aussi  $\widehat{\mathcal{F}}$  le triolet 'K' Liaisons spéciales : liaison haute  $\sim \ \lambda$ , liaison basse  $\epsilon$ liaison avec barre  $\uparrow$  { et  $\downarrow$  }

Violon (archet) pointe  $\vee$  avec 'V', Trille  $tr$  avec 'h' ou Arpège avec 'H' Mordant  $\sim$  avec 'W' ou  $\sim$  avec 'v' et pincé  $\sim$  avec 'w' pour  $\sim$  et  $\sim$  les deux signes 'Z' et avec 'z' Reprise % avec '%' et autre  $\theta$  avec 'à' soufflets crescendo  $\leq$ , decrescendo  $\geq$  avec les signes  $\lt$ 

Pour finir une respiration ' pour souffler avec la virgule,

La barre de mesure se fait avec '!' |  $J = J \cap T$  of  $J J J = J S \cap T S B B$ 

Voir le tableau de correspondance ci-joint.

Windows : Installer dans 'Tableau de bord' - 'polices' - 'installer une nouvelle police'

Mac : faire glisser les deux icônes de la disquette sur le 'dossier Système'. Elles iront dans le dossier 'Polices'.

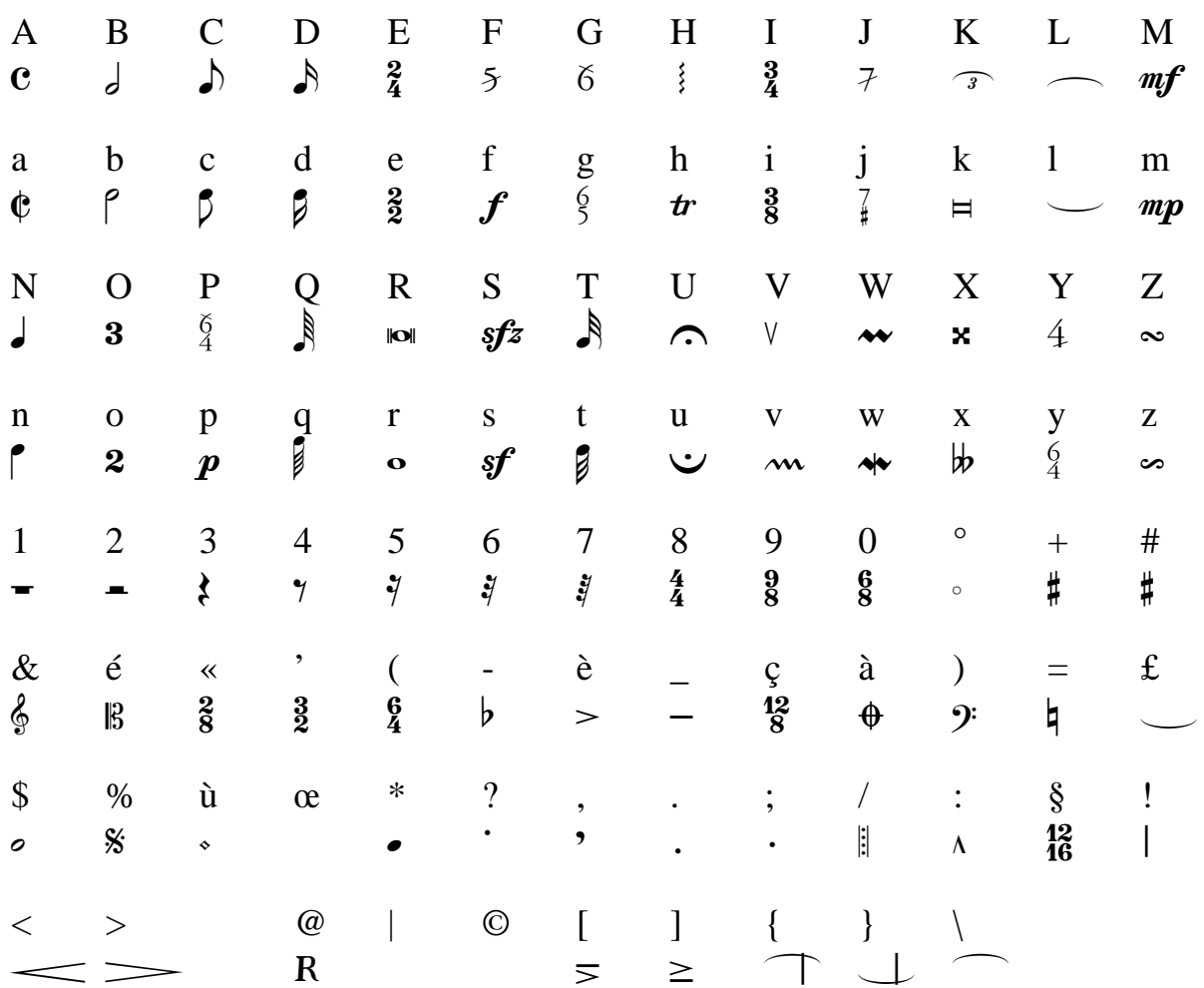

## Fonte ROUSSEAU<br>TABLEAU DES CORRESPONDANCES